# State of Kotlin Ecosystem Ruslan Ibragimov / ibragimov.by

## План

- 1. Проекты
	- a. JVM
	- b. Android
	- c. JS
	- d. Native
	- e. Tools
- 2. Популярность Kotlin
- 3. Ресурсы для изучения

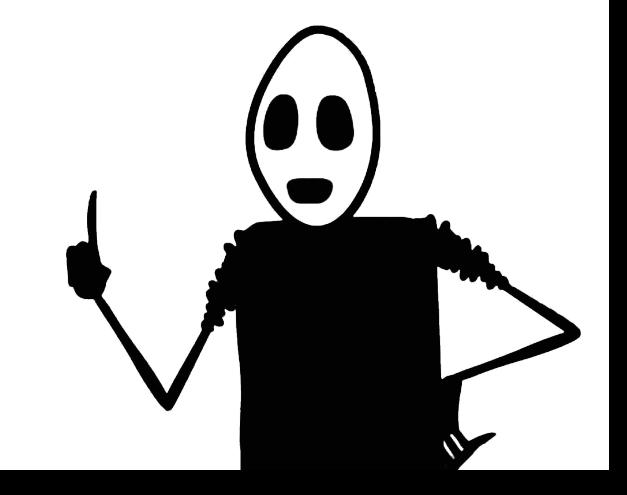

# Краткий Безопасный Совместимый Поддержка IDE

much safe

super concise

wo

so interoperable

such great IDE

# ~~~~ Kotlin/JVM ~~~~

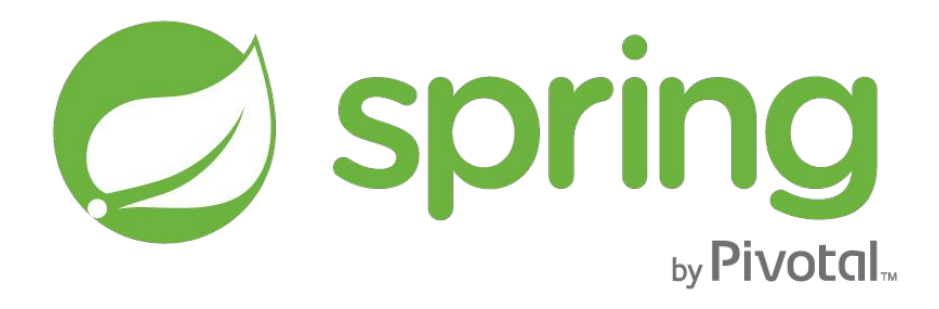

# Spring

- написали экстеншенов
- разметили API с помощью @NotNull аннотаций
- учитывают Nullable/NotNull котлин типы в MVC

● ...

https://docs.spring.io/spring/docs/current/spring-framework-reference/languages.html#kotlin

// Kotlin @Component **class** ЭтоБудетКомпонентСпринга

// Java @Component **public final class** ЭтоБудетКомпонентСпринга

// Kotlin @Component **open class** ЭтоБудетКомпонентСпринга

// Java @Component **public class** ЭтоБудетКомпонентСпринга

// Compiler Plugins:

kotlin-allopen (kotlin-spring)

koltin-noarg (kotlin-jpa)

// Gralde apply **plugin**: **"kotlin-allopen"**

// Kotlin @Component **class** ЭтоБудетКомпонентСпринга

// Decompiled @Component **public class** ЭтоБудетКомпонентСпринга

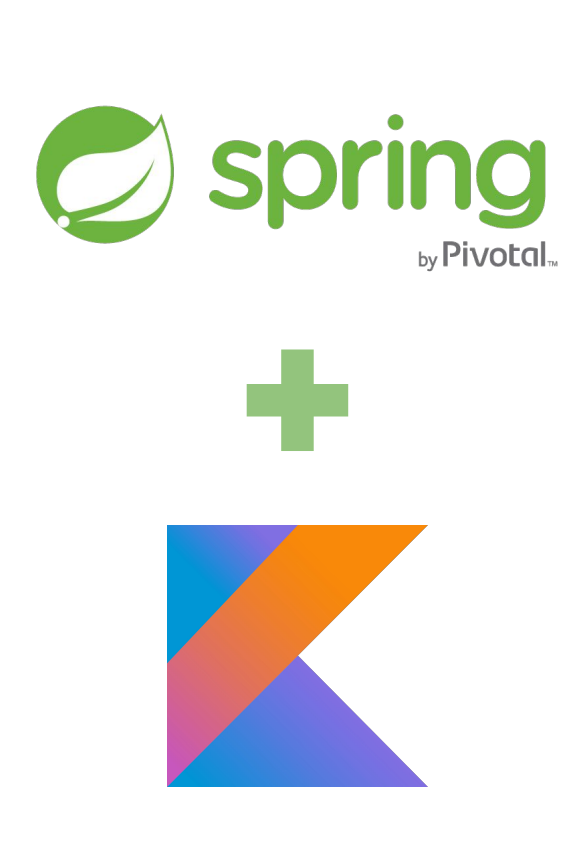

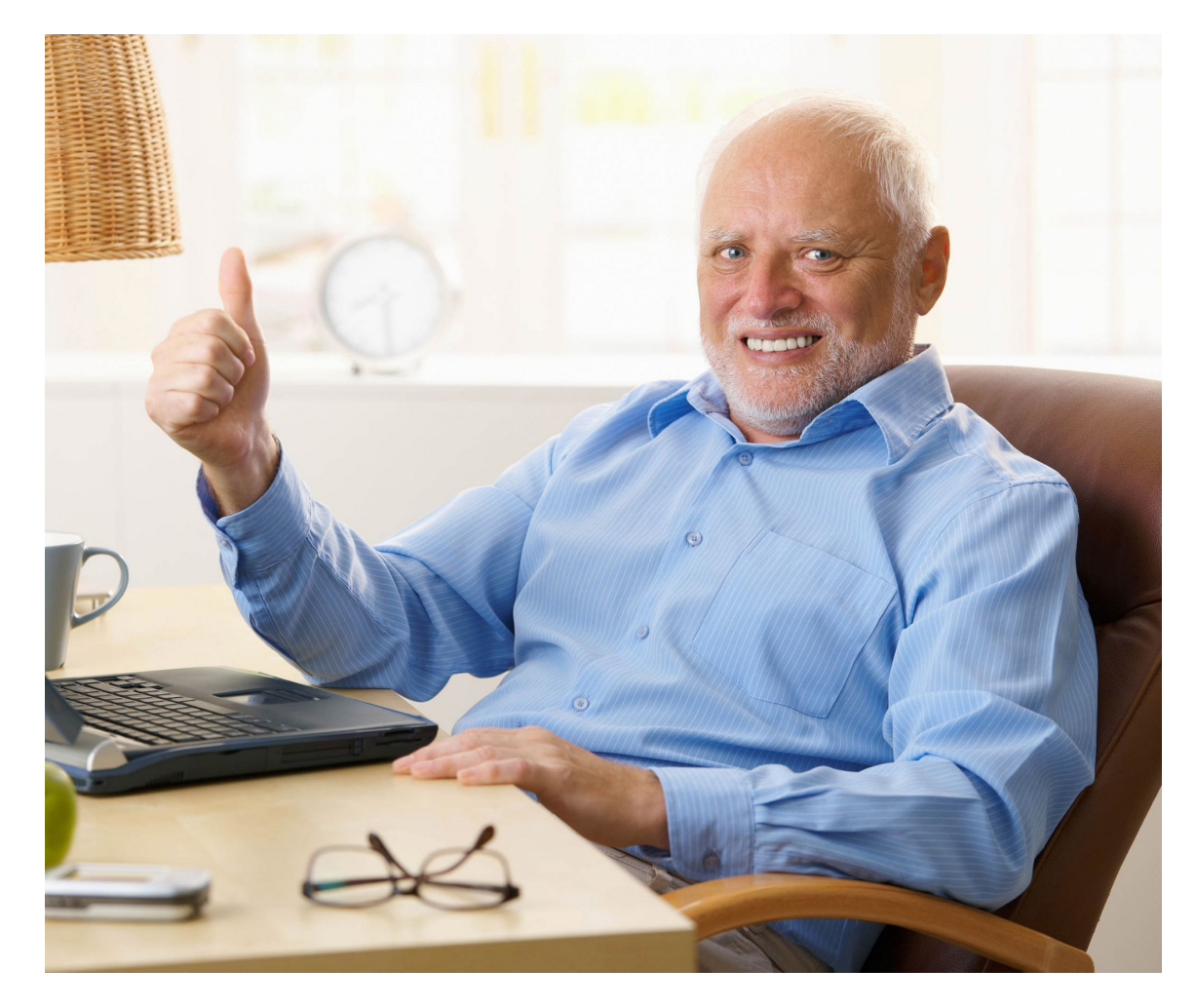

[11/125](http://slide_count_id)

Projects choosing Groovy or Kotlin on start.spring.io

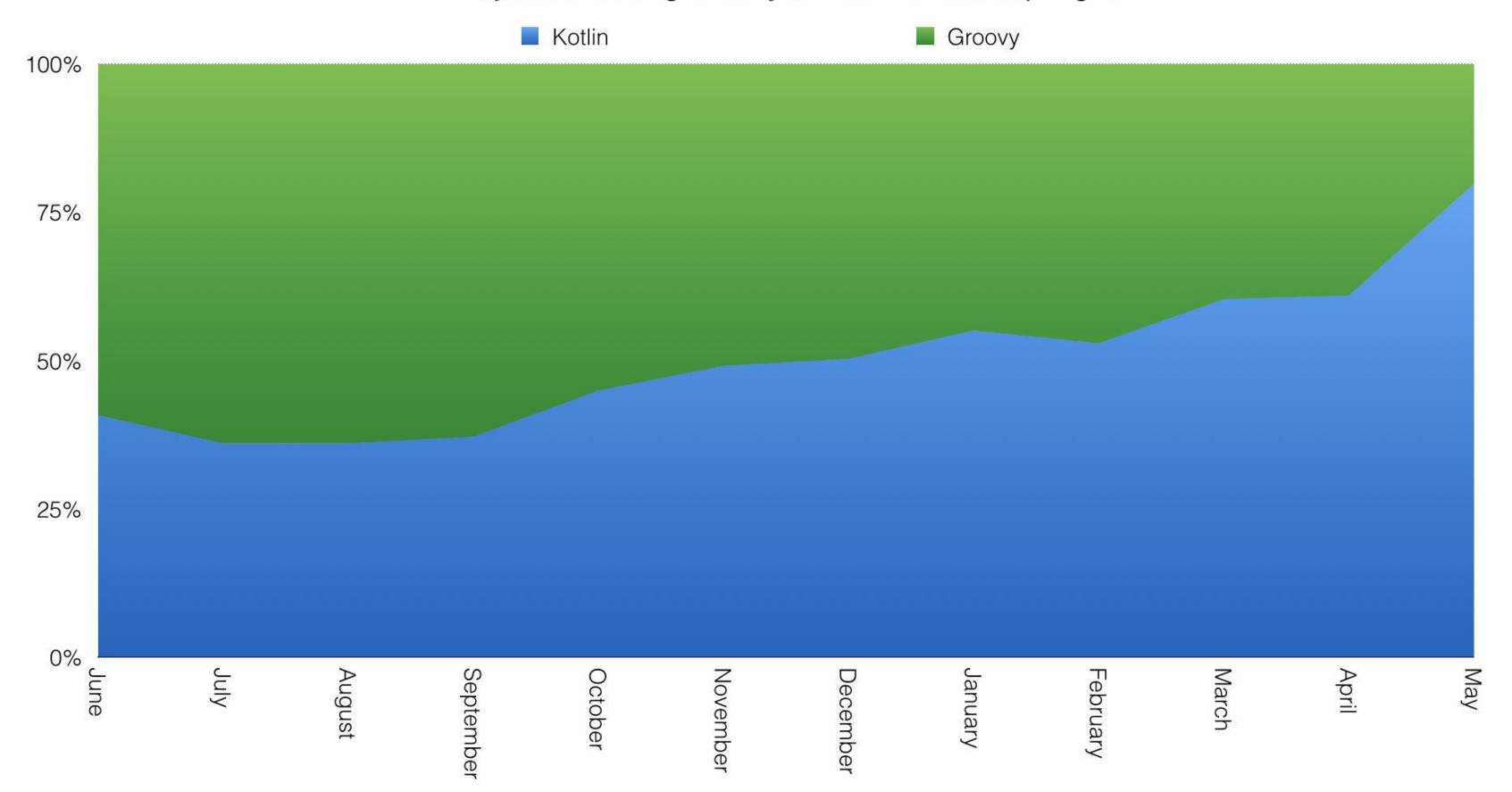

![](_page_12_Picture_0.jpeg)

![](_page_12_Picture_1.jpeg)

#### Replying to @heapyhop

# No new graphs, but the trend continues. Java dominates. Kotlin is gaining in popularity.

4:54 PM - 13 Mar 2018

TJ  $\overline{1}$ 

# **VERT.X**

https://github.com/vert-x3/vertx-lang-kotlin http://vertx.io/docs/vertx-lang-kotlin-coroutines/kotlin/

[14/125](http://slide_count_id)

```
val select = "SELECT TITLE FROM MOVIE WHERE ID=?"
connection.queryWithParams(select, json { array(movie) }) {
   if (it.succeeded()) {
       if (it.result().rows.size == 1) {
           val insert = "INSERT INTO RATING (VALUE, MOVIE_ID) VALUES ?, ?"
           connection.updateWithParams(insert, json { array(rating, movie) }) {
               if (it.succeeded()) {
                   ctx.response().setStatusCode(200).end()
               } else {
                   ctx.response().setStatusCode(500).end()
 }
 }
       } else {
           ctx.response().setStatusCode(404).end()
 }
   } else {
       ctx.response().setStatusCode(500).end()
   }
}
```
**}**

```
val select = "SELECT TITLE FROM MOVIE WHERE ID=?"
connection.queryWithParams(select, json { array(movie) }) {
   if (it.succeeded()) {
       if (it.result().rows.size == 1) {
           val insert = "INSERT INTO RATING (VALUE, MOVIE_ID) VALUES ?, ?"
           connection.updateWithParams(insert, json { array(rating, movie) }) {
               if (it.succeeded()) {
                   ctx.response().setStatusCode(200).end()
               } else {
                   ctx.response().setStatusCode(500).end()
 }
 }
       } else {
           ctx.response().setStatusCode(404).end()
 }
   } else {
       ctx.response().setStatusCode(500).end()
 }
```

```
val select = "SELECT TITLE FROM MOVIE WHERE ID=?"
connection.queryWithParams(select, json { array(movie) }) {
   if (it.succeeded()) {
       if (it.result().rows.size == 1) {
           val insert = "INSERT INTO RATING (VALUE, MOVIE_ID) VALUES ?, ?"
           connection.updateWithParams(insert, json { array(rating, movie) }) {
               if (it.succeeded()) {
                   ctx.response().setStatusCode(200).end()
               } else {
                   ctx.response().setStatusCode(500).end()
 }
 }
       } else {
           ctx.response().setStatusCode(404).end()
 }
   } else {
       ctx.response().setStatusCode(500).end()
    }
}
```
**}**

```
val select = "SELECT TITLE FROM MOVIE WHERE ID=?"
connection.queryWithParams(select, json { array(movie) }) {
   if (it.succeeded()) {
       if (it.result().rows.size == 1) {
           val insert = "INSERT INTO RATING (VALUE, MOVIE_ID) VALUES ?, ?"
           connection.updateWithParams(insert, json { array(rating, movie) }) {
               if (it.succeeded()) {
                   ctx.response().setStatusCode(200).end()
               } else {
                   ctx.response().setStatusCode(500).end()
 }
 }
       } else {
           ctx.response().setStatusCode(404).end()
 }
   } else {
       ctx.response().setStatusCode(500).end()
 }
```
**}**

```
val select = "SELECT TITLE FROM MOVIE WHERE ID=?"
connection.queryWithParams(select, json { array(movie) }) {
   if (it.succeeded()) {
       if (it.result().rows.size == 1) {
           val insert = "INSERT INTO RATING (VALUE, MOVIE_ID) VALUES ?, ?"
           connection.updateWithParams(insert, json { array(rating, movie) }) {
               if (it.succeeded()) {
                   ctx.response().setStatusCode(200).end()
               } else {
                   ctx.response().setStatusCode(500).end()
 }
 }
       } else {
           ctx.response().setStatusCode(404).end()
 }
   } else {
       ctx.response().setStatusCode(500).end()
 }
```
![](_page_19_Picture_5.jpeg)

}

#### **fun** main(**args**: Array<String>) { **val vertx** = Vertx.vertx()

#### launch(**vertx**.dispatcher()) **{** // use coroutines here **}**

}

```
fun main(args: Array<String>) {
   val vertx = Vertx.vertx()
```

```
 launch(vertx.dispatcher()) {
     // use coroutines here
 }
```

```
try {
      val select = "SELECT TITLE FROM MOVIE WHERE ID=?"
-∖+
      val result = awaitResult<ResultSet> {
           connection.queryWithParams(select, json { array(movie) }, it)
       }
       if (result.rows.size == 1) {
           awaitResult<UpdateResult> {
\leftrightarrow val insert = "INSERT INTO RATING (VALUE, MOVIE_ID) VALUES ?, ?"
               connection.updateWithParams(insert, json { array(rating, movie) }, it)
    }
           ctx.response().setStatusCode(200).end()
       } else {
           ctx.response().setStatusCode(404).end()
    } 
  } catch (e: Exception) {
       ctx.response().setStatusCode(500).end()
   }
```

```
try {
   val select = "SELECT TITLE FROM MOVIE WHERE ID=?"
    val result = awaitResult<ResultSet> {
        connection.queryWithParams(select, json { array(movie) }, it)
 }
    if (result.rows.size == 1) {
        awaitResult<UpdateResult> {
            val insert = "INSERT INTO RATING (VALUE, MOVIE_ID) VALUES ?, ?"
            connection.updateWithParams(insert, json { array(rating, movie) }, it)
 }
        ctx.response().setStatusCode(200).end()
    } else {
        ctx.response().setStatusCode(404).end()
 } 
} catch (e: Exception) {
    ctx.response().setStatusCode(500).end()
}
```

```
try {
    val select = "SELECT TITLE FROM MOVIE WHERE ID=?"
    val result = awaitResult<ResultSet> {
        connection.queryWithParams(select, json { array(movie) }, it)
    }
    if (result.rows.size == 1) {
        awaitResult<UpdateResult> {
            val insert = "INSERT INTO RATING (VALUE, MOVIE_ID) VALUES ?, ?"
            connection.updateWithParams(insert, json { array(rating, movie) }, it)
 }
        ctx.response().setStatusCode(200).end()
    } else {
        ctx.response().setStatusCode(404).end()
 } 
} catch (e: Exception) {
    ctx.response().setStatusCode(500).end()
}
```

```
try {
    val select = "SELECT TITLE FROM MOVIE WHERE ID=?"
   val result = awaitResult<ResultSet> {
        connection.queryWithParams(select, json { array(movie) }, it)
 }
    if (result.rows.size == 1) {
        awaitResult<UpdateResult> {
            val insert = "INSERT INTO RATING (VALUE, MOVIE_ID) VALUES ?, ?"
            connection.updateWithParams(insert, json { array(rating, movie) }, it)
 }
        ctx.response().setStatusCode(200).end()
    } else {
        ctx.response().setStatusCode(404).end()
    } 
} catch (e: Exception) {
    ctx.response().setStatusCode(500).end()
}
```
![](_page_26_Picture_0.jpeg)

[<sup>27/125</sup>](http://slide_count_id)

![](_page_27_Picture_0.jpeg)

https://ktor.io/

[28/125](http://slide_count_id)

![](_page_28_Figure_0.jpeg)

Мультиплатформа

![](_page_29_Figure_0.jpeg)

Java, Java, Java-Java Jing-Jing-Jing

https://bkug.by/2018/02/23/otchet-o-bkug-8/

# jackson-module-kotlin  $\bigstar$  400

```
jackson-module-kotlin
```
 $\big)$ 

```
data class KotlinNight(
    val venue: String,
    val organizers: List<Organizer>,
    val time: ZonedDateTime
```
# jackson-module-kotlin

```
data class KotlinNight(
    val venue: String,
    val organizers: List<Organizer>,
    val time: ZonedDateTime
\begin{array}{c} \end{array}
```

```
fun main(args: Array<String>) {
   ObjectMapper().readValue(json, KotlinNight::class.java)
}
```
# jackson-module-kotlin

Exception in thread "main" com.fasterxml.jackson.databind.exc.InvalidDefinitionException: Cannot construct instance of `ua.knight.KotlinNight` (no Creators, like default construct, exist): cannot deserialize from Object value (no delegate- or property-based Creator)

# jackson-module-kotlin

}

```
data class KotlinNight(
    val venue: String,
    val organizers: List<Organizer>,
    val time: ZonedDateTime
\begin{array}{c} \end{array}
```

```
fun main(args: Array<String>) {
    ObjectMapper()
        .registerKotlinModule()
        .readValue(json, KotlinNight::class.java)
```
# kotlinx.serialization \* 480

[36/125](http://slide_count_id)
# klaxon  $\bigstar$  660

## Kodein/Injekt 1000

#### Kodein/Injekt

```
val kodein = Kodein {
    bind<Dice>() with provider { RandomDice(0, 5) }
    bind<DataSource>() with singleton { SqliteDS.open("file") }
}
```

```
class Controller(
    private val kodein: Kodein
) {
    private val ds: DataSource = kodein.instance()
}
```
### kategory/funKtionale

### kategory + funKtionale = Arrow  $\bigstar$ 1100

http://arrow-kt.io/

#### Λrrow

- тайпклассы (как бы)
- фп типы: Option, Try, Either
- интеграции: Rx2, Coroutines

## ReactiveX/RxKotlin ◆ 3900

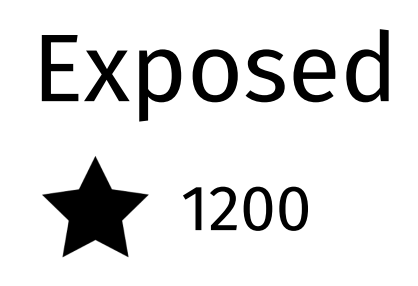

#### Exposed

```
object Users : Table() {
    val id = varchar("id", 10).primaryKey()
    val name = varchar("name", length = 50)
    val cityId = (integer("city_id") references Cities.id).nullable()
}
```

```
Exposed
```

```
Database.connect("jdbc:h2:mem:test", driver =
"org.h2.Driver")
```

```
transaction {
    create(Users)
```

```
 Users.insert {
        it[id] = "sergey"
        it[name] = "Sergey"
        it[cityId] = munichId
 }
```
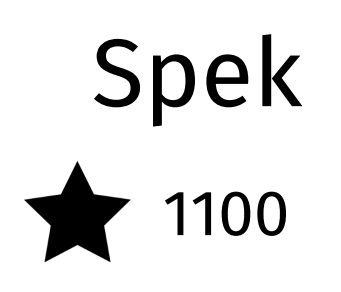

#### Spec

 **} }**)

```
class SimpleTest : Spek({
  describe("a calculator") {
     val calculator = SampleCalculator()
```

```
 it("should return the result of adding the first number to the second number") {
       val sum = calculator.sum(2, 4)
       assertEquals(6, sum)
 }
```

```
 it("should return the result of subtracting the second number from the first number") {
       val subtract = calculator.subtract(4, 2)
       assertEquals(2, subtract)
 }
```
## KotlinTest  $\bigstar$  700

### JUnit 5.1

```
JUnit 5.1
```

```
@Test fun test() {
    assertAll(
        Executable { assertEquals(20, testFun(10)) },
        Executable { assertEquals(0, testFun(0)) }
 )
```
### JUnit 5.1

```
@Test fun test() {
    assertAll(
        Executable { assertEquals(20, testFun(10)) },
        Executable { assertEquals(0, testFun(0)) }
 )
}
@Test fun test() {
    assertAll(
        { assertEquals(20, testFun(10)) },
        { assertEquals(0, testFun(0)) }
 )
}
```
## mockito-kotlin 1000

```
mockito-kotlin
```

```
open class Foo {
    fun bar(s: String) {}
}
```

```
@Test
fun myTest() {
   \text{val} foo = \text{FoO}() whenever(foo.bar(any()))
}
```
#### mockito-kotlin

```
open class Foo {
    fun bar(s: String) {}
}
```

```
@Test
fun myTest() {
   \text{val} foo = \text{FoO} ()
    whenever(foo.bar(any()))
}
```
# MockK 400

## TornadoFX 1400

#### TornadoFx

```
class FormView : View("My View") {
   override val root = vbox {
       label("Enter your login")
       form {
           fieldset {
               field("Username") {
                  textfield()
 }
               field("Password") {
                  passwordfield()
 }
 }
       }
       button("Go!") {
           addClass(Styles.redStyle)
       }
   }
```
#### TornadoFx

```
class FormView : View("My View") {
   override val root = vbox {
       label("Enter your login")
       form {
          fieldset {
              field("Username") {
                  textfield()
 }
              field("Password") {
                  passwordfield()
 }
 }
 }
       button("Go!") {
          addClass(Styles.redStyle)
       }
   }
```

```
class MyApp : App(FormView::class, Styles::class)
fun main(args: Array<String>) {
   Application.launch(MyApp::class.java, *args)
}
```
#### TornadoFx

```
class FormView : View("My View") {
   override val root = vbox {
       label("Enter your login")
       form {
          fieldset {
              field("Username") {
                  textfield()
 }
              field("Password") {
                  passwordfield()
 }
 }
 }
       button("Go!") {
          addClass(Styles.redStyle)
       }
   }
```

```
class MyApp : App(FormView::class, Styles::class)
fun main(args: Array<String>) {
   Application.launch(MyApp::class.java, *args)
}
```
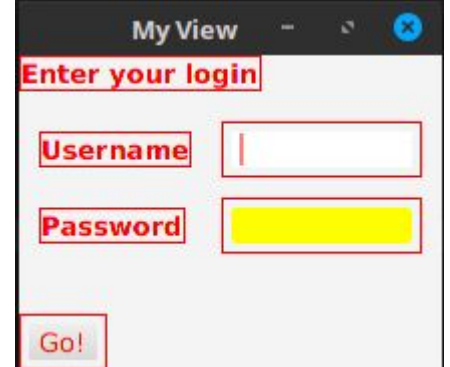

#### Kotlin/JVM

- новые библиотеки
- DSL для всего что можно
- адаптеры для Java библиотек

### ~~~~ Kotlin/Android ~~~~

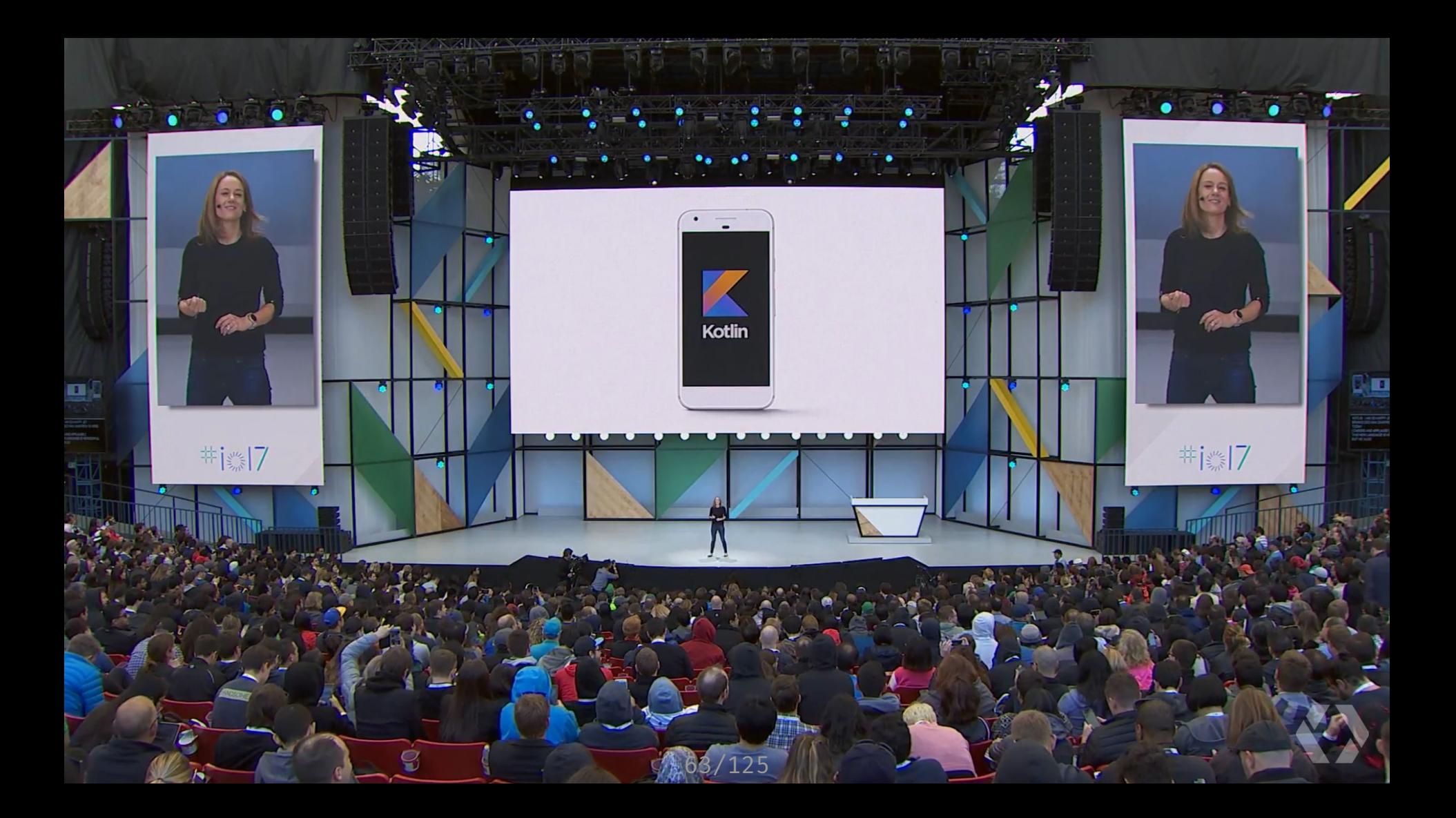

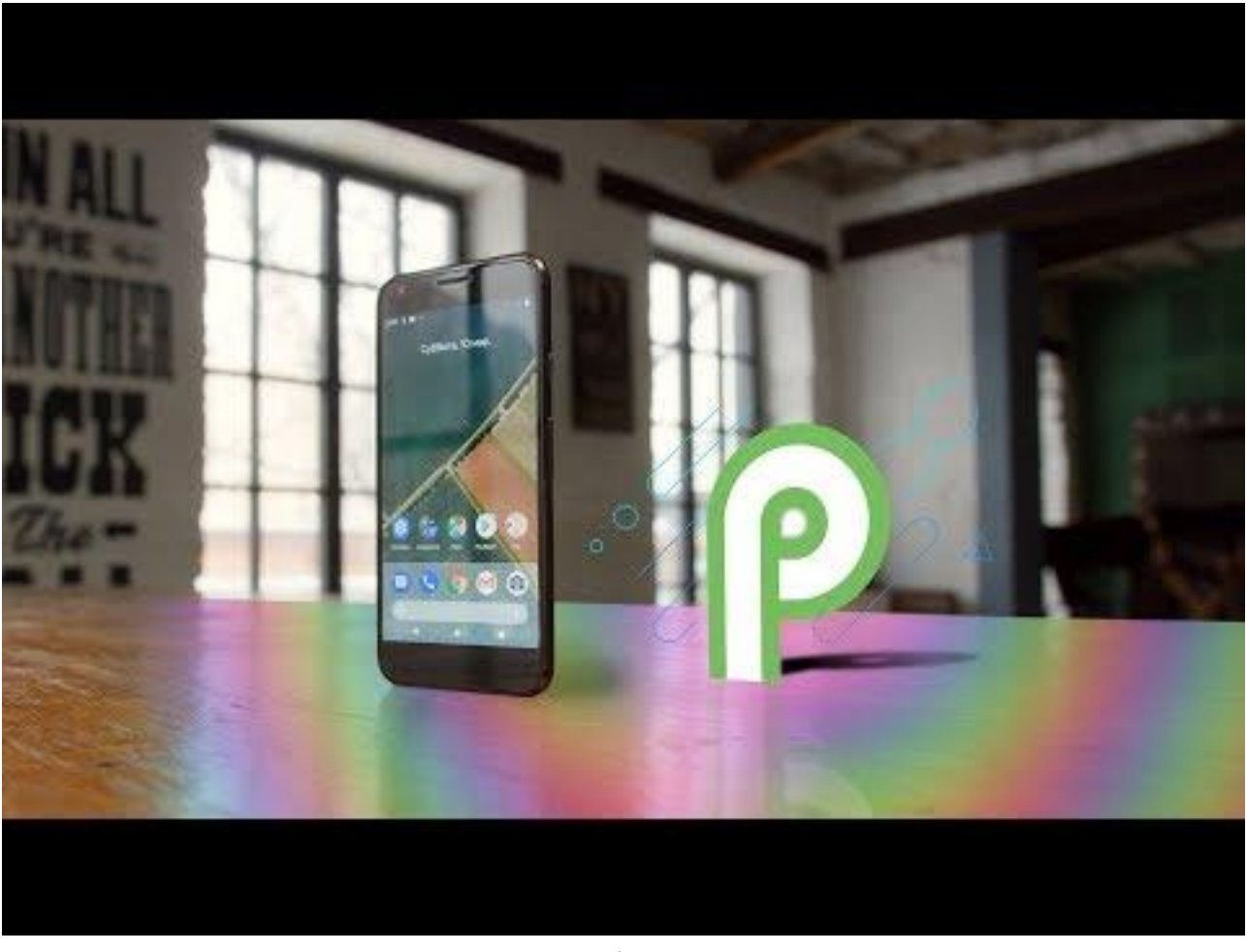

[64/125](http://slide_count_id)

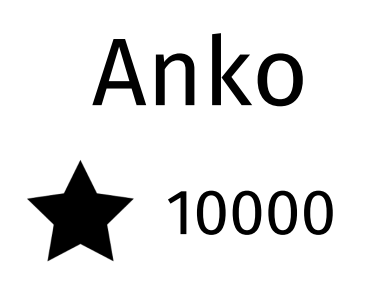

#### Anko Layouts

```
verticalLayout {
   val name = editText()
   button("Say Hello") {
       onClick { toast("Hello, ${name.text}!") }
   }
```
## android/ktx 15200

## kotterknife 1900

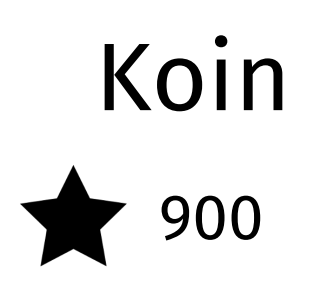

### Kotlin/Android

- новые библиотеки
- DSL для всего что можно
- адаптеры для Android SDK

~~~~ Kotlin/JS ~~~~

## create-react-kotlin-app  $\begin{array}{c}\n\bigstar\ 1300\n\end{array}$
### kotlinx.html  $\bigstar$  345

#### kotlinx.html

 **}**

 **}**

}

```
html {
   body {
       div {
           a("http://kotlinlang.org") {
               target = ATarget.blank
                +"Main site"
 }
```
#### kotlinx.html

Плюсы:

- это код статическая типизация
- это код не нужно учить язык шаблонизатора
- это код можно писать код, легче переиспользовать

#### kotlinx.html

Плюсы:

- это код статическая типизация
- это код не нужно учить язык шаблонизатора
- это код можно писать код, легче переиспользовать

Минусы:

- это код сложнее верстальщикам
- это код сложнее сделать внешним ресурсом

### Aza-Kotlin-CSS  $\bigstar$  50

```
Aza-Kotlin-CSS
val css = Stylesheet {
   a {
      width = 10.pxcolor = 0 xffffffopacity = .8 hover {
          color = 0 xf2cacf }
 }
}
css.render()
```
#### Aza-Kotlin-CSS

Плюсы:

- это код статическая типизация
- это код не нужно учить язык шаблонизатора (sass, less)
- это код можно писать код, легче переиспользовать
- это код инспекции : неиспользуемая переменная

Минусы:

- это код сложнее верстальщикам
- это код сложнее сделать внешним ресурсом

#### kotlinx.html - **JSX** Aza-Kotlin-CSS - **CSS in JS**

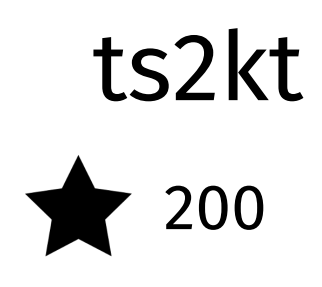

### kotlin-wrappers  $\bigstar$  140

## kotlin-fullstack-sample  $\bigstar$  700

#### Kotlin/JS

- DSL для всего что можно
- адаптеры для JavaScript

#### ~~~~ Kotlin/Native ~~~~

## JetBrains/kotlinconf-app 1300

#### Kotlin/Native

https://bkug.by/2018/02/23/otchet-o-bkug-8 https://soundcloud.com/podlodka/podlodka-50-kotlin-i-swift

 $\sim$   $\sim$  Tools  $\sim$   $\sim$ 

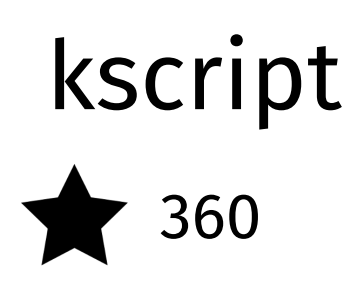

## Kobalt 1340

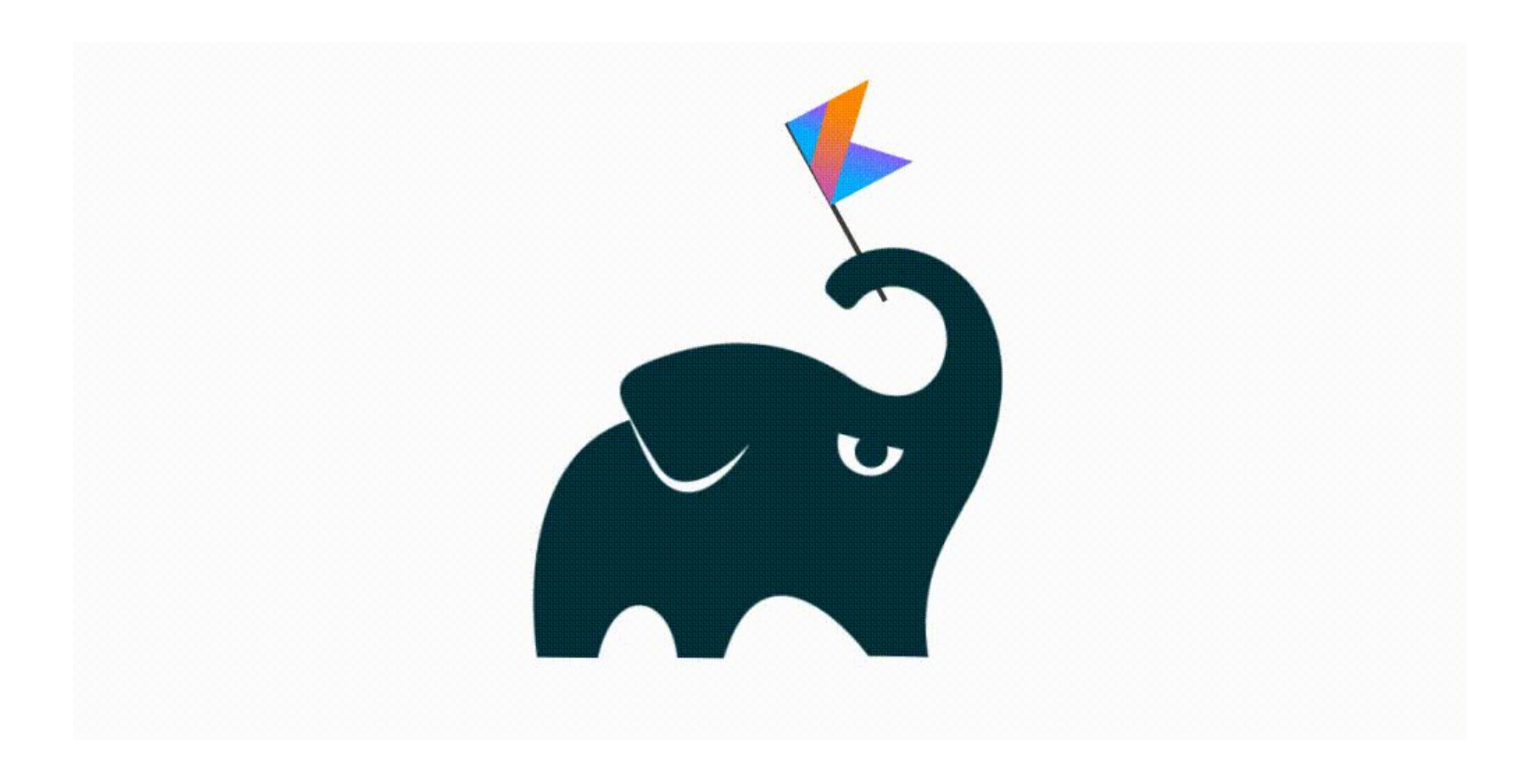

### Gradle Kotlin DSL 1350

## ktlint 1800

## detekt 1900

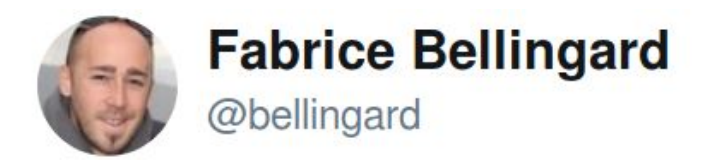

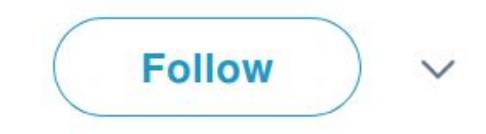

Replying to @benjohnde

#### On our side, built-in support for Kotlin in @SonarQube & @sonarcloud is planned for this year.

11:06 PM - 20 Feb 2018

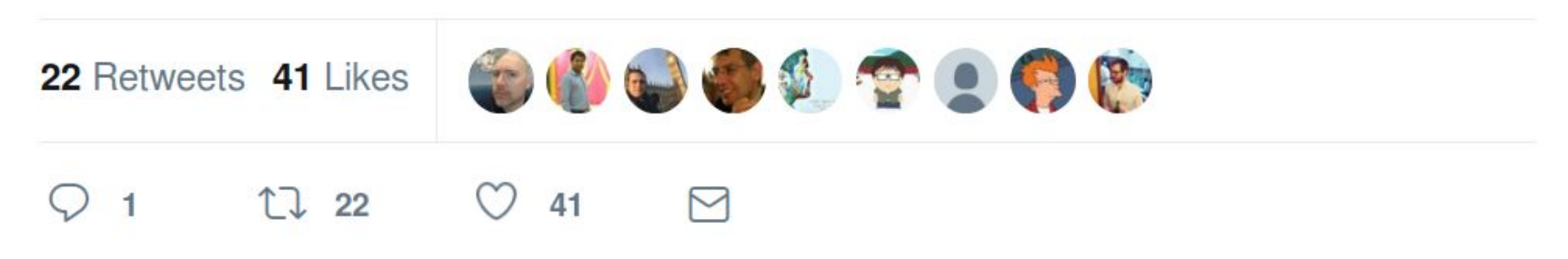

## dokka \* 550

#### Резюме

- Kotlin/JVM
- Kotlin/Android
- Kotlin/JS
- Kotlin/Native
- Tools

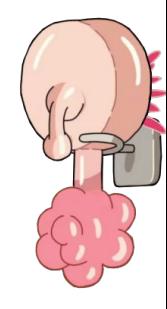

### Рейтинги

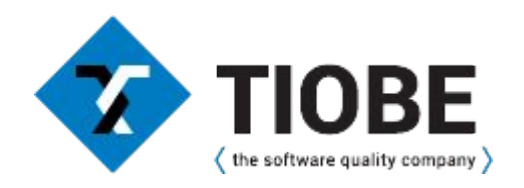

# Июнь 2017 - 43 Сентябрь 2016 - 99 Февраль 2016 - 168 Март 2018 - 38

#### PYPL

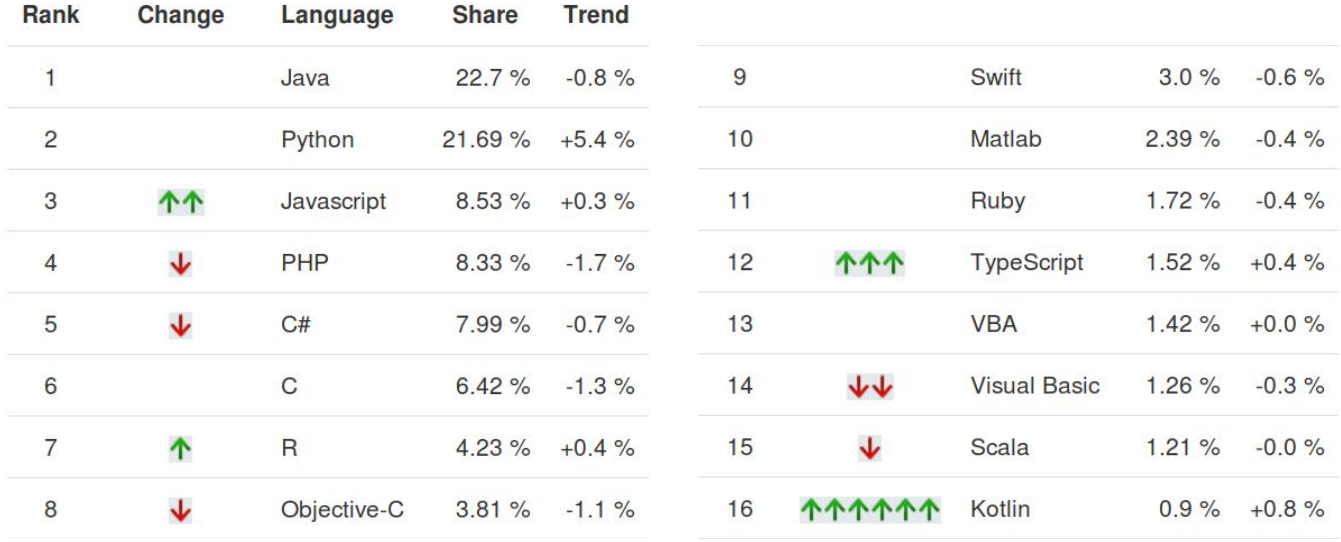

https://pypl.github.io/PYPL.html

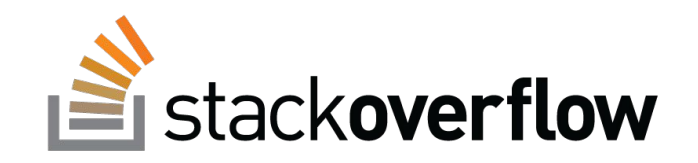

https://insights.stackoverflow.com/survey/2018

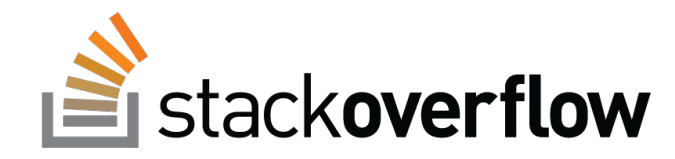

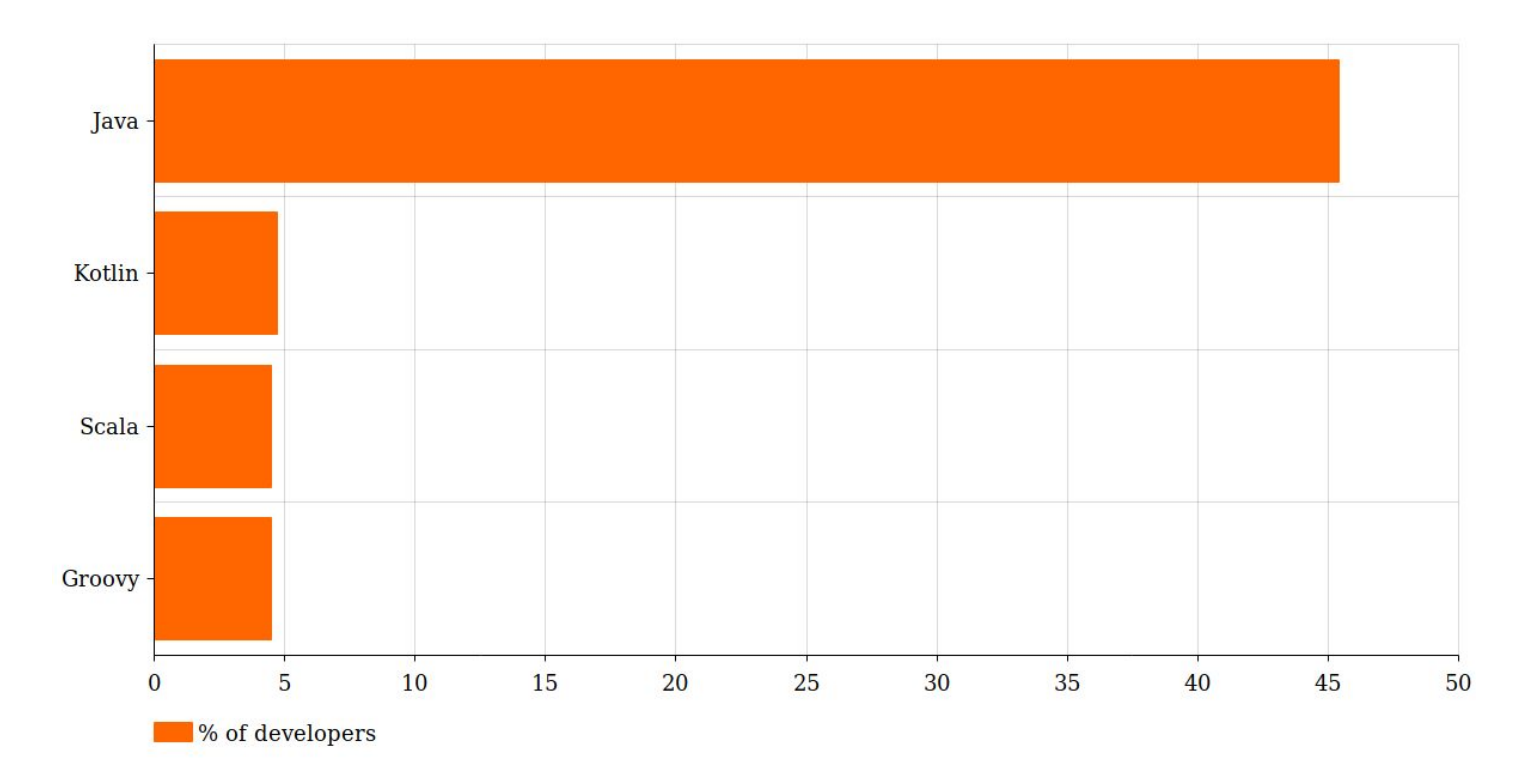

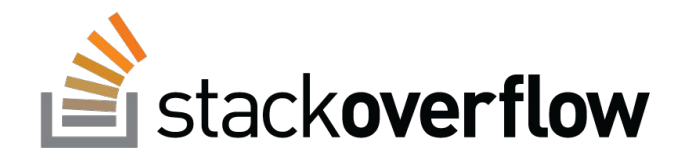

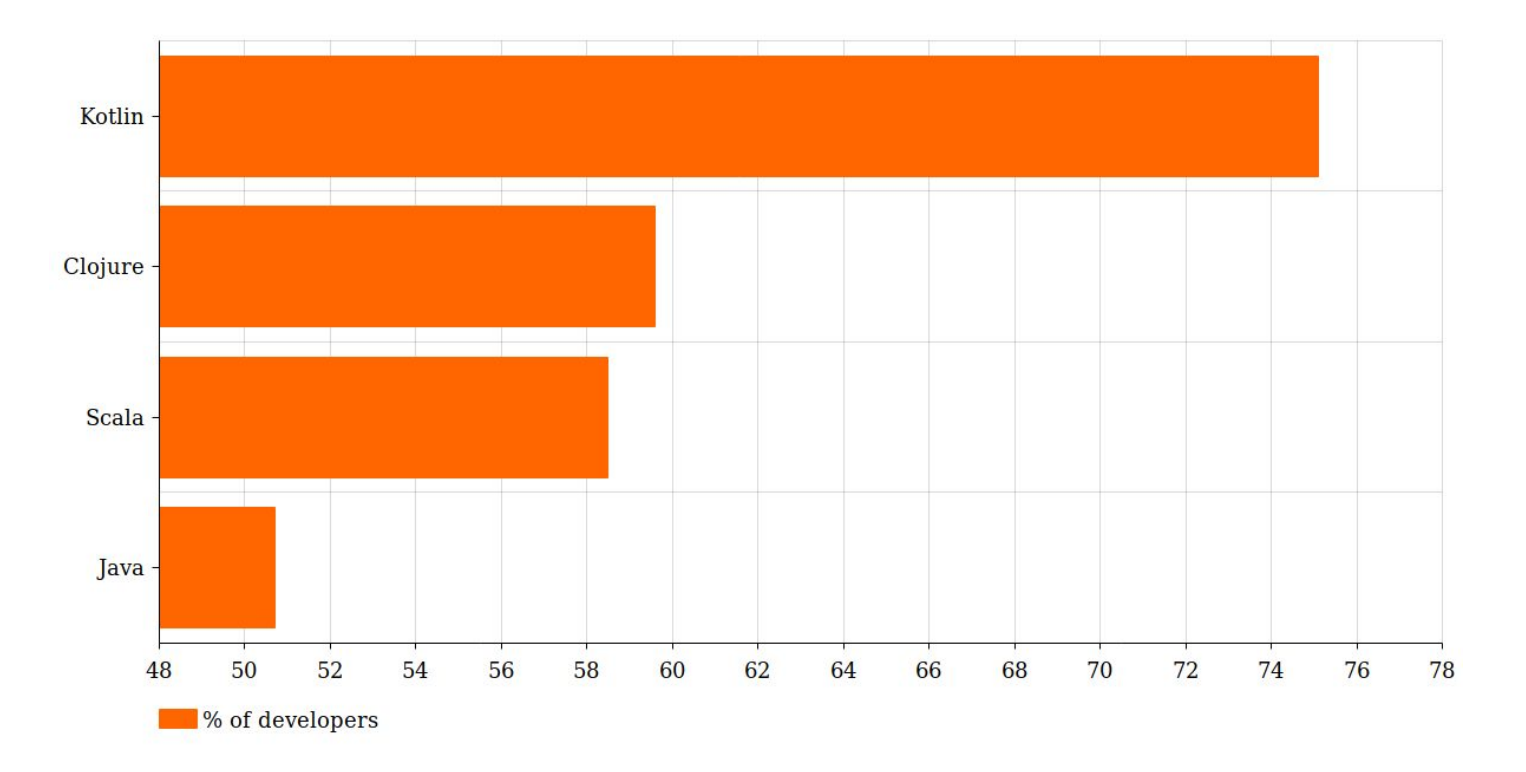

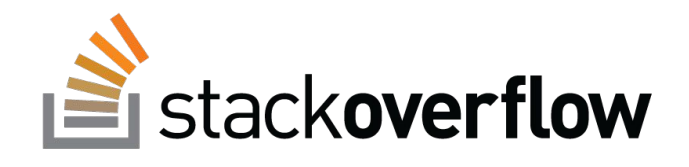

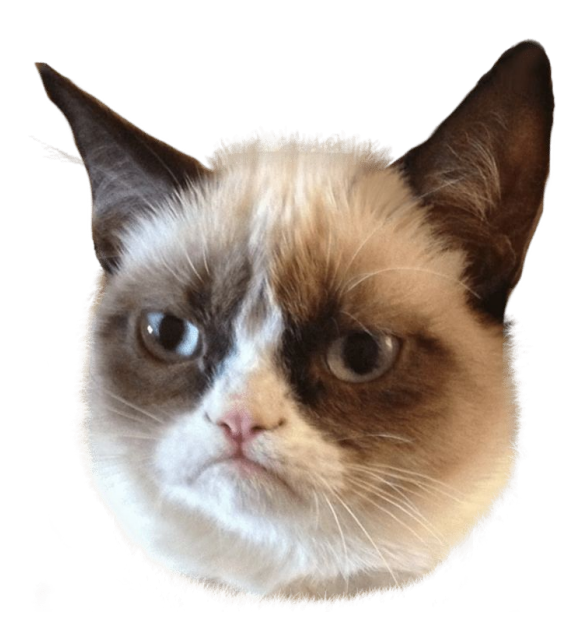

 $\frac{1}{2}$  - Java  $\frac{2}{3}$  - Groovy

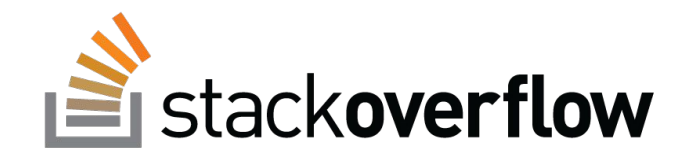

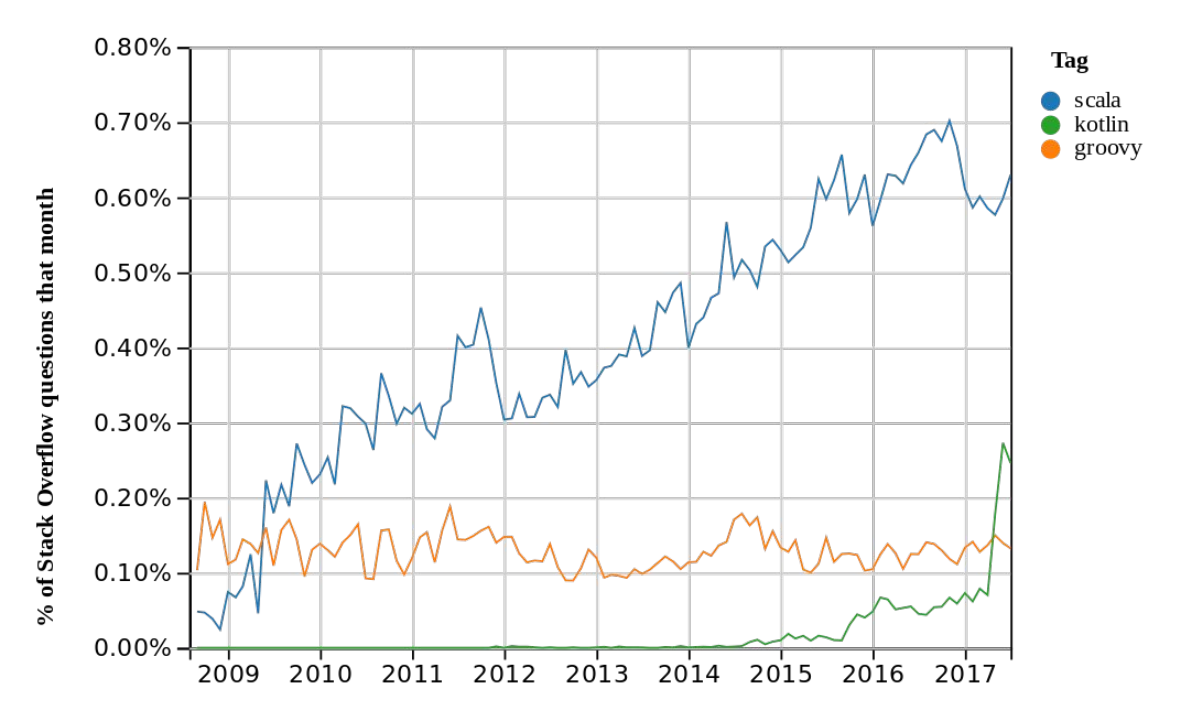

Year https://insights.stackoverflow.com/trends?tags=kotlin%2Cgroovy%2Cscala

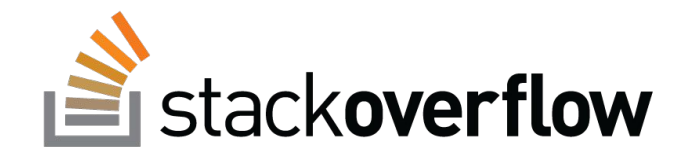

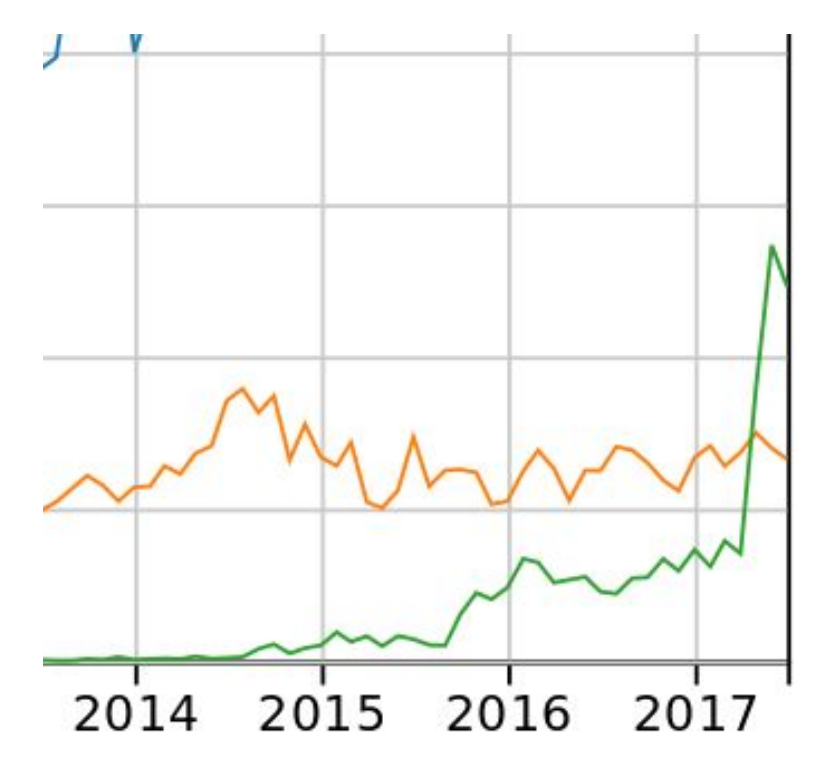

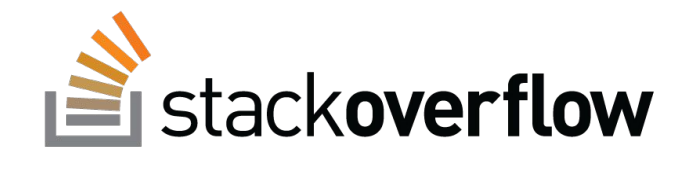

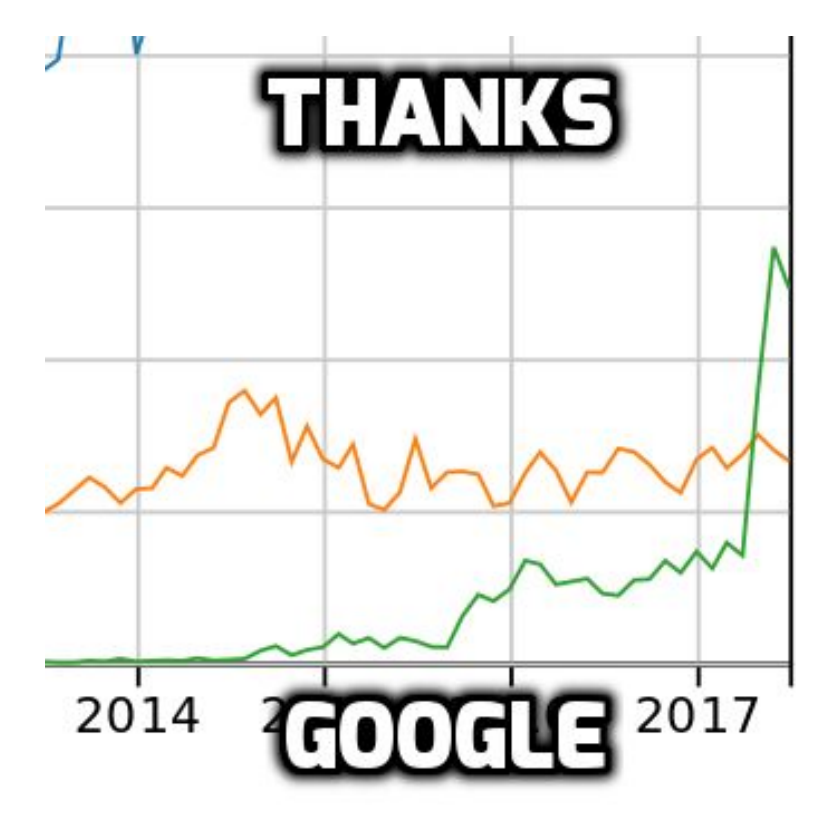

### GitHub

http://www.benfrederickson.com/ranking-programming-languages-by-github-users/
# **GitHub**

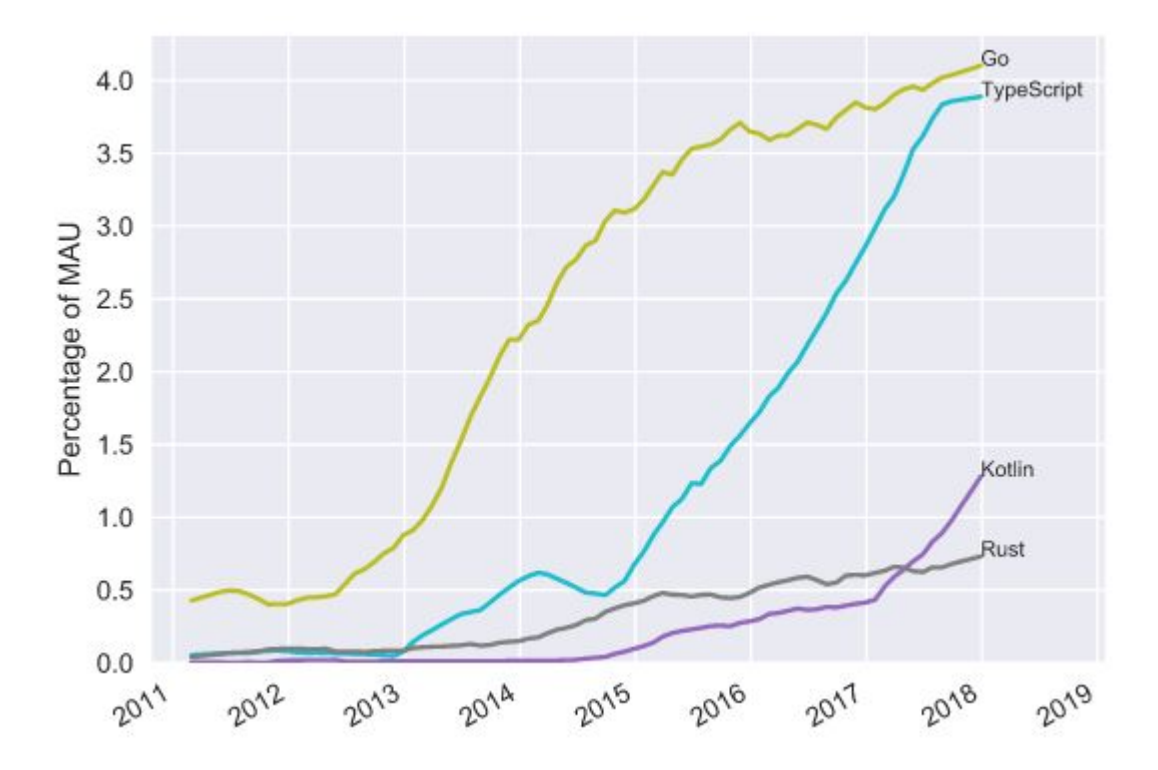

# **GitHub**

- Java 14%
- Kotlin 1.28%
- Scala 0.78%

Groovy - 0.4%

# **QRedMonk**

https://redmonk.com/sogrady/2018/03/07/language-rankings-1-18/

# **QRedMonk**

RedMonk Q118 Programming Language Rankings

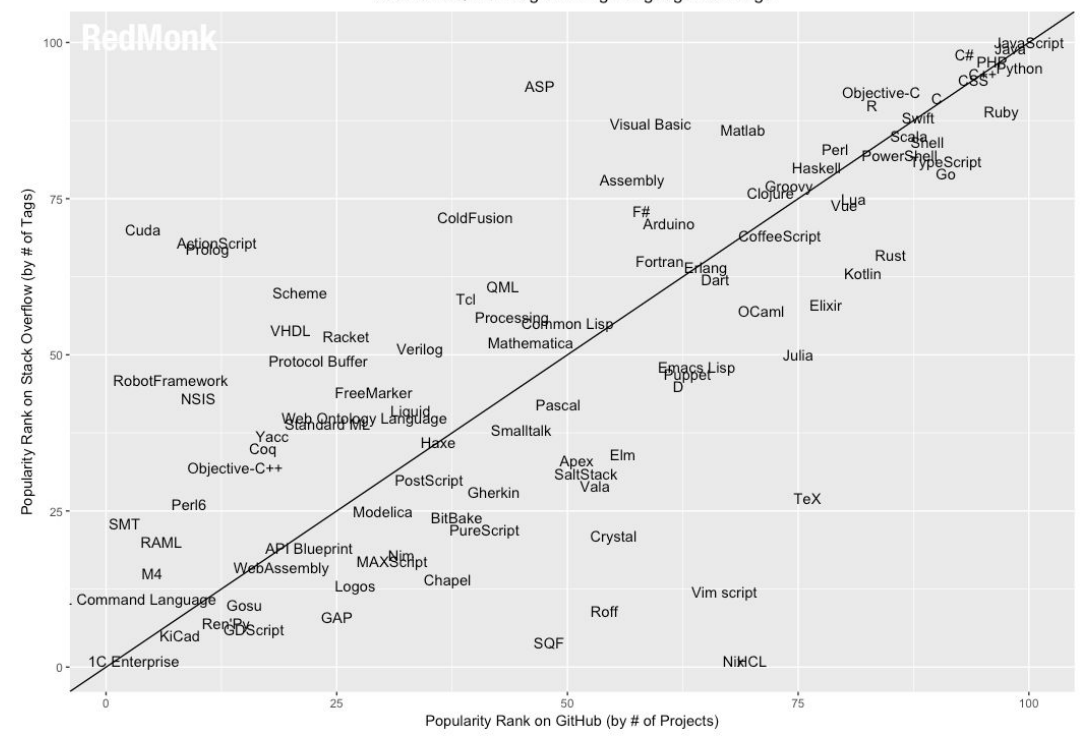

# **QRedMonk**

 $100 -$ C# PHPython ASP Objective-C<br>R Ruby **Visual Basic** Matlab Perl Shee<br>Script Haskell Assembly **CIOTIPPY** Popularity Rank on Stack Overflow (by # of Tags) vbya 75  $\mathop{{\rm F}\#}_{\mathop{{\rm Arduino}} }$ ColdFusion Cuda **ZoffeeScript** AstignaScript **Rust** Fortranging Kotlin Dař QML Scheme Tcl Elixir OCaml Processignmon List VHDL Racket Mathematica Verilog  $50 -$ Julia Protocol Buffer **Emacs** Lisp RobotFramework FreeMarker **NSIS** Pascal Weh antelogy Languidge Smalltalk Yacc<br>Coq Haxe Apex<br>SaltStack<br>Vala Elm Objective-C++ PostScript Gherkin TeX Perl6  $25 -$ Modelica BitBake<br>PureScript **SMT** Crystal RAML **APT** Blueprint **MAX**SERpt Assembly  $M<sub>4</sub>$ Chapel Logos Vim script Command Languag Gosu Roff KiCad Renew Script GAP SQF <sub>0</sub>- 1C/Enterprise NiklCL  $100$  $25$  $50$  $75$ 

RedMonk Q118 Programming Language Rankings

Popularity Rank on GitHub (by # of Projects)

#### Сообщество

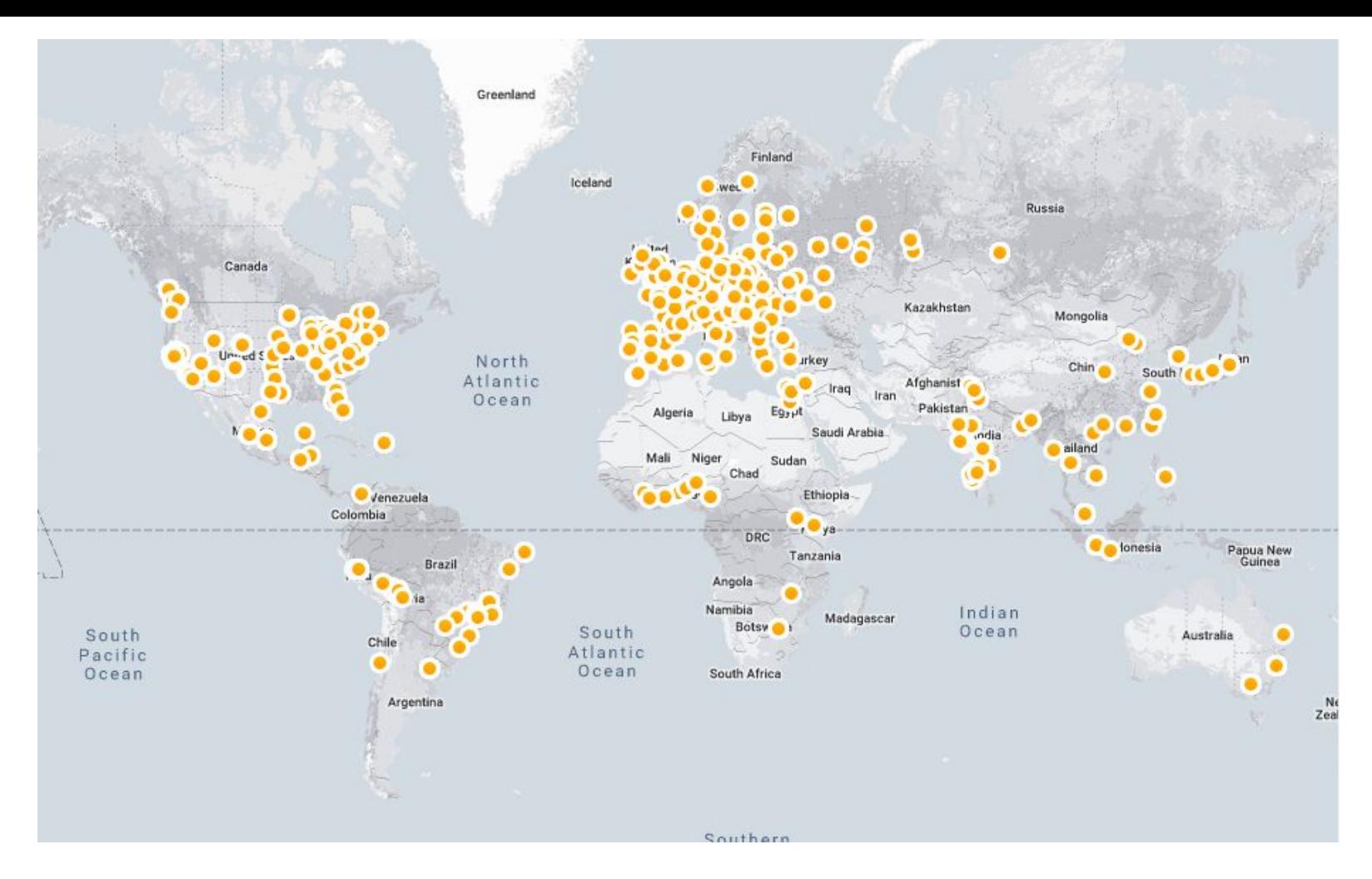

# **145** Kotlin User Groups

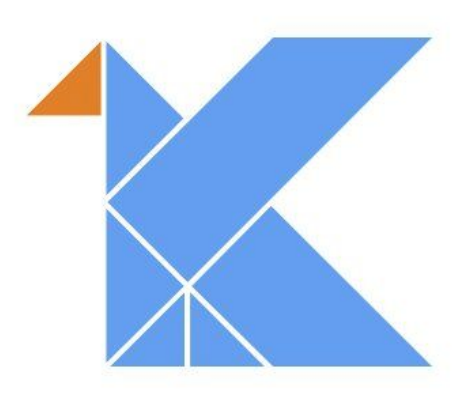

https://kotlinconf.com/

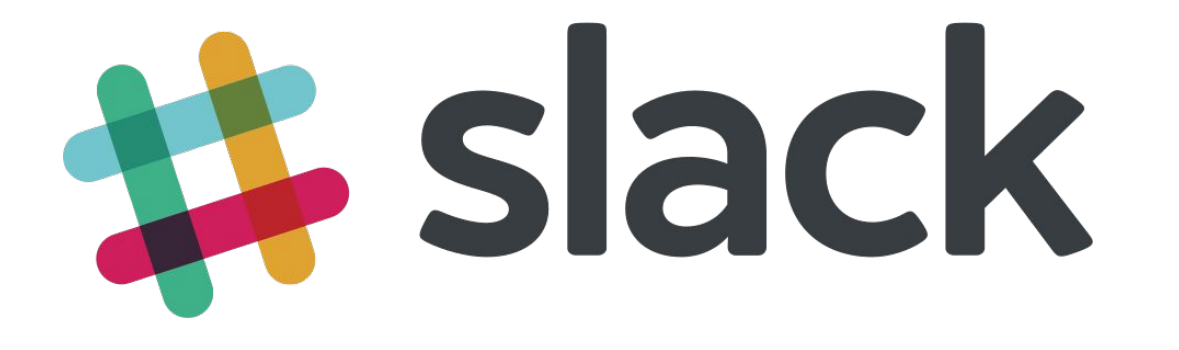

#### https://kotlinslack.herokuapp.com/

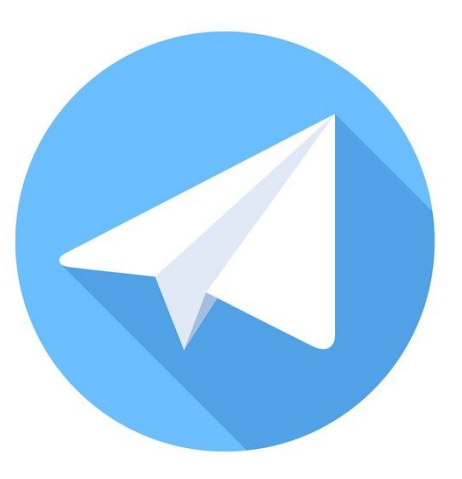

### @kotlin\_lang

#### Компании

Google Amazon **Netflix** Pinterest Evernote Uber Corda

Coursera Pivotal Foursquare Trello Atlassian Zalando Juno

Instamotor Keepsafe Coinbase **Hired Disney** Qiwi Udemy

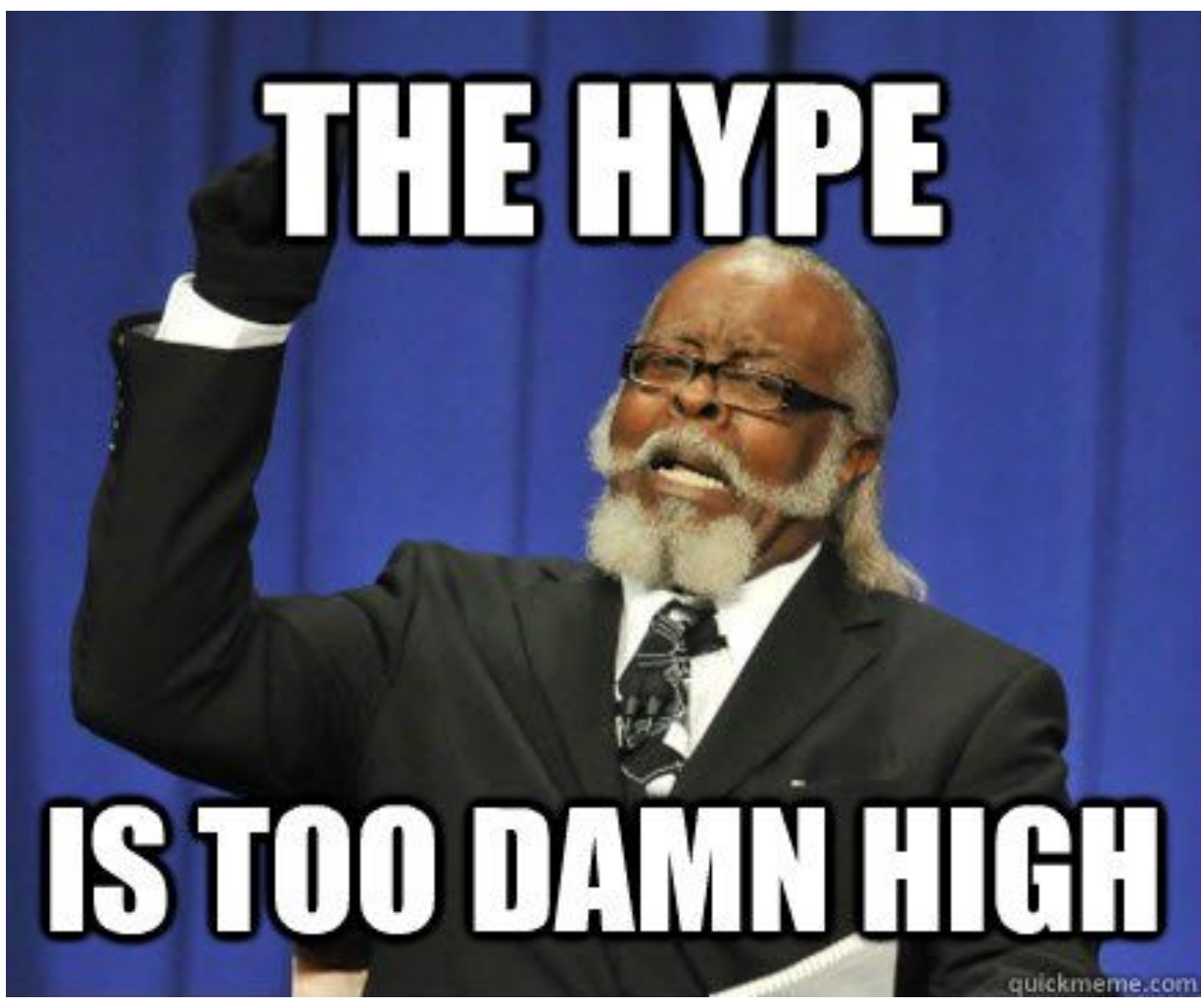

[<sup>121/125</sup>](http://slide_count_id)

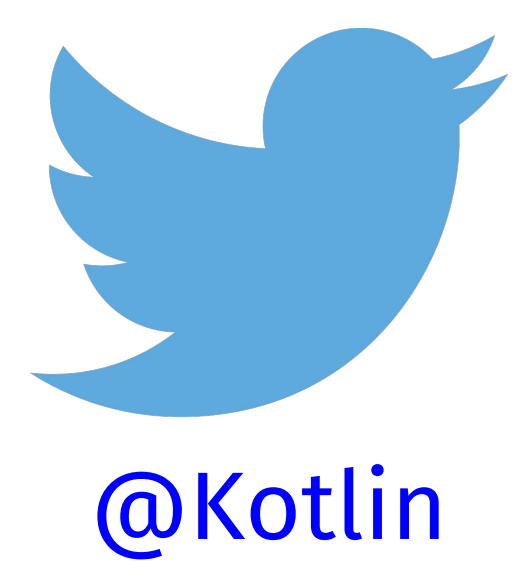

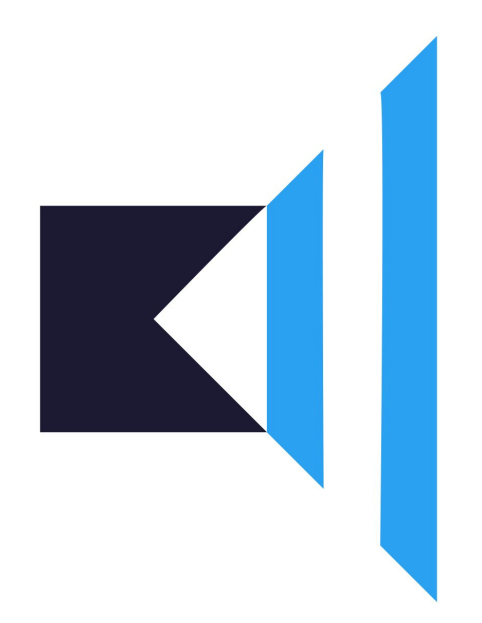

### @talkingkotlin

### https://kotlin.link/

#### Вопросы?

- Awesome Kotlin: kotlin.link
- Twitter/Telegram: @HeapyHop

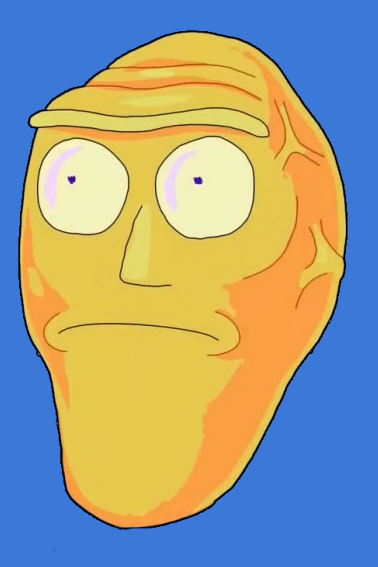